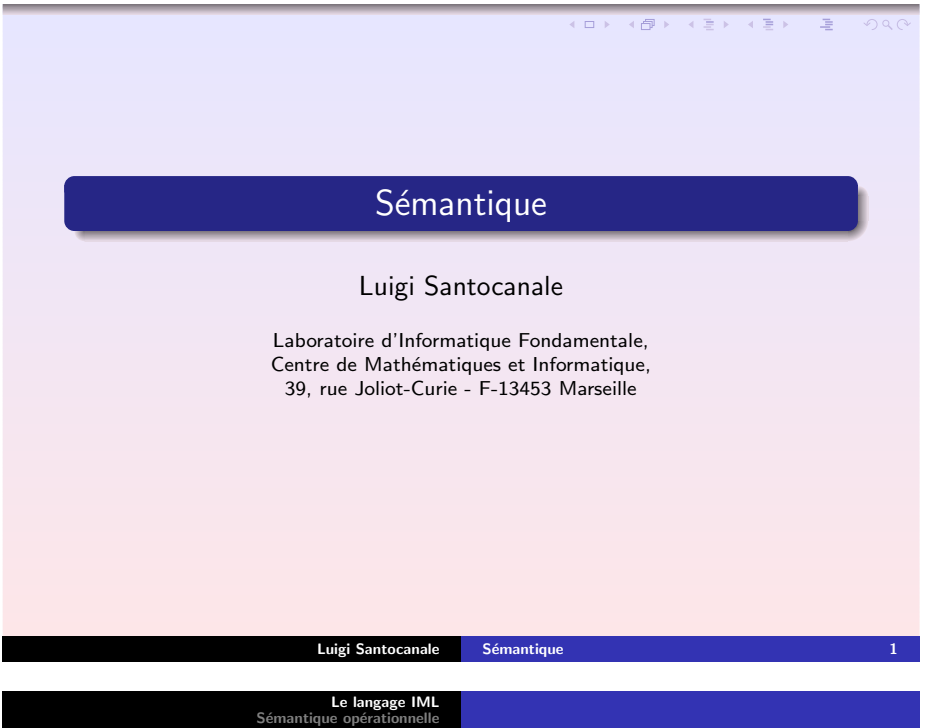

Sémantique opérationnelle<br>[Applications](#page-3-0) de la sémantique opérationnelle

<span id="page-0-0"></span>Ensembles syntaxiques

 ${\cal N}$ *const* : les constantes numériques :

$$
\mathcal{N} \text{const} := \hat{0}, \ldots \hat{n}, \ldots
$$

 $\mathcal{B}$ const : les constantes booléennes:

$$
\mathcal{B} \text{const} := \text{true}, \text{false},
$$

 $\mathcal{L}oc$  : les locations (identificateurs) :

$$
\mathcal{L}oc := [a - zA - Z][a - zA - Z0 - 9]*
$$

Luigi Santocanale Sémantique

 $Aexp$  : les expressions arithmétiques,

 $Bexp$  : les expressions booléennes,

 $\mathcal{C}$ om : les commandes.

K ロ > K 4 @ > K # ≥ K # # + 2 → 9 Q Q @

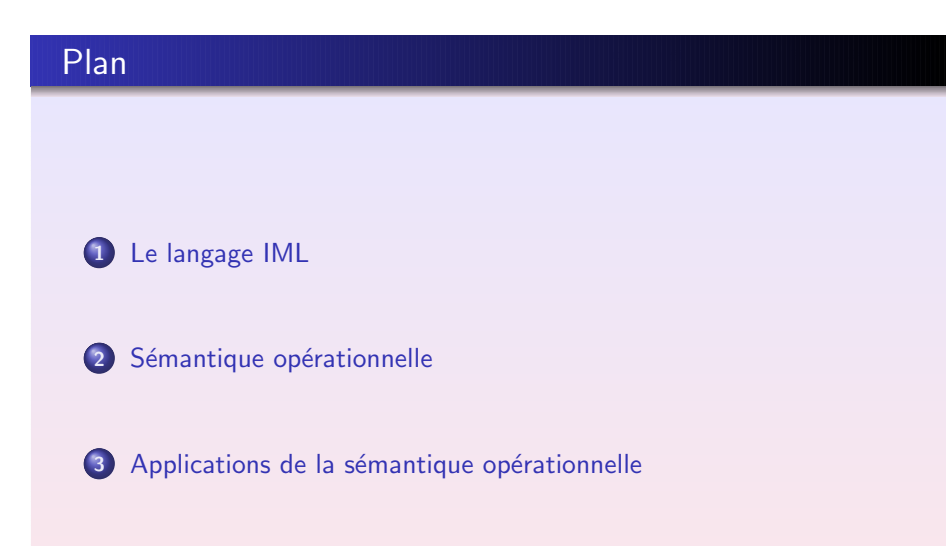

Le [langage](#page-0-0) IML Sémantique opérationnelle<br>[Applications](#page-3-0) de la sémantique opérationnelle

Ensembles syntaxiques (II)

 $A$ exp :=  $N$ const |  $\mathcal{L}$ oc  $| A exp + A exp | A exp - A exp | A exp * A exp$ 

Luigi Santocanale Sémantique

 $Bexp := Bconst$ | not Bexp | Bexp or Bexp | Bexp and Bexp  $| A exp \angle = A exp | A exp = A exp$ 

 $\mathcal{C}$ om : $=$  skip  $\mid \mathcal{C}$ om ;  $\mathcal{C}$ om  $\vert \mathcal{L}oc := \mathcal{A}exp$ | if (  $Bexp$  ) then Com else Com L*while( Bexp ) do Com* (D) (D) (B) (E) (E) E ⊙Q⊙<br>Luigi Santocanale Sémantique 4

Le [langage](#page-0-0) IML Sémantique op Semantique operations de la sémantique opérationnelle

#### La notion d'état

Fonction associant un valeur entier positif à chaque location :

$$
\sigma:\mathcal{L}oc\longrightarrow \mathcal{N}
$$

L'ensemble des états :

$$
\mathcal{S} := \{ \sigma \, | \, \sigma : \mathcal{L}oc \longrightarrow \mathcal{N} \}.
$$

Lee [langage](#page-0-0) IML Sémantique op [Applications](#page-3-0) de la sémantique opération

<span id="page-1-0"></span>Règles de déduction pour les expressions arithmétiques

Luigi Santocanale Sémantique

(ロ) (@) (경) (경) (경) 경

 $QQQ$ 

 $QQQ$ 

$$
\overbrace{(\hat{n}, \sigma) \to n}^{\hat{n}} \in \mathcal{N} \text{ const}
$$
\n
$$
\overbrace{(\mathcal{X}, \sigma) \to \sigma(\mathcal{X})}^{\hat{n}} \mathcal{X} \in \mathcal{L} \text{ occ}
$$
\n
$$
\frac{(a_0, \sigma) \to n_0 \quad (a_1, \sigma) \to n_1}{(a_0 + a_1, \sigma) \to n} \text{ et } n = n_0 + n_1
$$
\n
$$
\frac{(a_0, \sigma) \to n_0 \quad (a_1, \sigma) \to n_1}{(a_0 - a_1, \sigma) \to n} \text{ et } n = n_0 - n_1
$$
\n
$$
\frac{(a_0, \sigma) \to n_0 \quad (a_1, \sigma) \to n_1}{(a_0 * a_1, \sigma) \to n} \text{ et } n = n_0 n_1
$$
\n
$$
\overbrace{(\mathcal{X}, \mathcal{Y}, \mathcal{Y})}^{\text{comutative}} \quad \overbrace{\mathcal{X}, \mathcal{Y}}^{\text{comutative}}
$$

Le [langage](#page-0-0) IML<br>**Sémantique opérationnelle**<br>[Applications](#page-3-0) de la sémantique opérationnelle

## Sémantique opérationnelle structurelle

Exemple : on veut définir une relation

 $(a, \sigma) \rightarrow n$ 

`a lire :

l'expression a, dans l'état  $\sigma$ , s'évalue à l'entier positif n.

opérationnelle : on peut traduire la sémantique en algorithme pour décider si  $(a, \sigma) \rightarrow n,$ 

structurelle : dirigé par la syntaxe.

**Luigi Santocanale Sémantique 6** d'Article de la commune de la commune de la commune de la commune de la commune

Lee [langage](#page-0-0) IML Sémantique op [Applications](#page-3-0) de la sémantique

Définition de la relation  $\rightarrow_{Aexp}$ 

#### Definition

Posons  $(a,\sigma)\rightarrow_{A \textit{exp}\,} n$  ssi il est possible de construire une arbre étiqueté (arbre de dérivation), à l'aide de telles règles, dont la racine est étiquetée par  $(a, \sigma) \rightarrow n.$ 

Exemple : supposons que  $\sigma (init) = 0$ , montrons que

$$
((init + \hat{5}) + (\hat{7} + \hat{9}), \sigma) \rightarrow 21 :
$$

$$
\frac{(init, \sigma) \to 0 \quad (\hat{5}, \sigma) \to 5}{(init + \hat{5}, \sigma) \to 5 \qquad (\hat{7}, \sigma) \to 7 \quad (\hat{9}, \sigma) \to 9}
$$

$$
((init + \hat{5}) + (\hat{7} + \hat{9}), \sigma) \to 21
$$

Luigi Santocanale Sémantique

 $QQQ$ 

K ロ ▶ K 레 ▶ K 회 ▶ K 회 ▶ ( 회 후 ) → 이익(\*

Le [langage](#page-0-0) IML<br>**Sémantique opérationnelle**<br>[Applications](#page-3-0) de la sémantique opérationnelle

Règles de déduction pour les expressions booléennes

$$
\overline{(true, \sigma) \rightarrow 1}
$$
\n
$$
\overline{(false, \sigma) \rightarrow 0}
$$
\n
$$
\underline{(a_0, \sigma) \rightarrow n_0 \quad (a_1, \sigma) \rightarrow n_1}
$$
\net  $n_0 = n_1$ \n
$$
\underline{(a_0, \sigma) \rightarrow n_0 \quad (a_1, \sigma) \rightarrow 1}
$$
\net  $n_0 \neq n_1$ \n
$$
\overline{(a_0 = a_1, \sigma) \rightarrow 0}
$$
\n
$$
\overline{(a_0 \le a_1, \sigma) \rightarrow 1} \quad \overline{(a_0 \le a_1, \sigma) \rightarrow 0}
$$
\n
$$
\overline{(a_0 \le a_1, \sigma) \rightarrow 1} \quad \overline{(a_0 \le a_1, \sigma) \rightarrow 0}
$$
\nLugi Santocanale  
\n5ématique

Le [langage](#page-0-0) IML<br>**Sémantique opérationnelle**<br>[Applications](#page-3-0) de la sémantique opérationnelle Evaluation Evaluation des commandes

On veut définir une relation

$$
(c,\sigma)\rightarrow_{\mathcal{Com}}\sigma'
$$

` a lire :

´

si on exécute le commande  $c$  de l'état  $\sigma,$  alors cette commande se termine, et à la terminaison on se trouvera dans l'état  $\sigma'$ .

Remarque : une exécution peut ne pas se terminer. Notation:

$$
\sigma[m/X](Y) = \begin{cases} m, & \text{si } Y = X \\ \sigma(Y), & \text{sinon.} \end{cases}
$$

K □ ▶ K <mark>@</mark> ▶ K 할 ▶ K 할 ▶ → 할 → 10 Q Q

Le [langage](#page-0-0) IML<br>**Sémantique opérationnelle**<br>[Applications](#page-3-0) de la sémantique opérationnelle

## Règles de déduction pour les expressions booléennes (II)

$$
(b, \sigma) \rightarrow 0
$$
  
\n
$$
(not b, \sigma) \rightarrow 1
$$
  
\n
$$
(b, \sigma) \rightarrow 1
$$
  
\n
$$
(not b, \sigma) \rightarrow 0
$$

$$
\frac{(b_0,\sigma)\to v_0 \quad (b_1,\sigma)\to v_1}{(b_0 \text{ and } b_1,\sigma)\to v} \text{ et } v = \min(v_0,v_1)
$$

$$
\frac{(b_0,\sigma)\to v_0 \quad (b_1,\sigma)\to v_1}{(b_0 \text{ or } b_1,\sigma)\to v} \text{ et } v = max(v_0,v_1)
$$

**Luigi Santocanale** Sémantique 10 animale 10 animale 10 animale 10 animale 10 animale 10 animale 10 animale 10 animale 10 animale 10 animale 10 animale 10 animale 10 animale 10 animale 10 animale 10 animale 10 animale 10 a

Le [langage](#page-0-0) IML [S´emantique](#page-1-0) op´erationnelle [Applications](#page-3-0) de la <sup>s</sup>´emantique op´erationnelle R`egles de d´eduction pour les commandes

$$
(\textit{skip}, \sigma) \rightarrow \sigma
$$

$$
\frac{\big(c_0,\sigma\big)\rightarrow\tilde{\sigma}\quad \big(c_1,\tilde{\sigma}\big)\rightarrow\sigma'}{\big(c_0;c_1,\sigma\big)\rightarrow\sigma'}
$$

$$
\frac{(a,\sigma)\to m}{(X:=a,\sigma)\to \sigma[m/X]}
$$

(ロ) (御) (唐) (唐) (唐)  $OQ$ 

(ロ) (御) (唐) (唐) (唐)

 $2990$ 

Luigi Santocanale Sémantique 12 animatique 12

Luigi Santocanale Sémantique 11 a 11 a 12 d'any 11 an 11 an 11 an 11 an 11 an 11 an 11 an 11 an 11 an 11 an 11

Le [langage](#page-0-0) IML<br>**Sémantique opérationnelle**<br>[Applications](#page-3-0) de la sémantique opérationnelle

## Règles de déduction pour les commandes (II)

$$
\frac{(b,\sigma) \to 1 \quad (c_0,\sigma) \to \sigma'}{(if \ b \ then \ c_0 \ else \ c_1,\sigma) \to \sigma'}
$$
\n
$$
\frac{(b,\sigma) \to 0 \quad (c_1,\sigma) \to \sigma'}{(if \ b \ then \ c_0 \ else \ c_1,\sigma) \to \sigma'}
$$
\n
$$
\frac{(b,\sigma) \to 0}{(while \ b \ do \ c,\sigma) \to \sigma}
$$
\n
$$
\frac{(b,\sigma) \to 1 \quad (c,\sigma) \to \tilde{\sigma} \quad (while \ b \ do \ c, \tilde{\sigma}) \to \sigma'}{(while \ b \ do \ c,\sigma) \to \sigma'}
$$
\n
$$
\frac{(while \ b \ do \ c,\sigma) \to \sigma'}{(\text{while \ b \ do \ c, \sigma) \to \sigma'}
$$
\n
$$
\frac{(c_1 + c_2) \cdot (c_2 + c_3) \cdot (c_3 - c_4)}{(c_1 + c_2) \cdot (c_2 + c_3) \cdot (c_3 - c_4)} \cdot (c_3 - c_4)}{13}
$$

Lee [langage](#page-0-0) IML Sémantique o [Applications](#page-3-0) de la sén

## <span id="page-3-0"></span>Equivalences ´

Definition

 $a \sim_{Aexp} a'$  ssi  $\forall \sigma \in \mathcal{S}, n \in \mathcal{N}$  $(a, \sigma) \rightarrow_{A \in \mathsf{x}_D} n \operatorname{ssi}(a', \sigma) \rightarrow_{A \in \mathsf{x}_D} n$  $b \sim_{\text{Bexp}} b' \text{ ssi } \forall \sigma \in \mathcal{S}, \nu \in \{0, 1\}$  $(b, \sigma) \rightarrow_{\text{Bexp}} v$  ssi  $(v', \sigma) \rightarrow_{\text{Bexp}} v$ 

 $c \sim_{\mathcal{C}om} c' \text{ ssi } \forall \sigma, \sigma' \in \mathcal{S}$  $(c, \sigma) \rightarrow_{Com} \sigma'$  ssi  $(c', \sigma) \rightarrow_{Com} \sigma'$ 

**Luigi Santocanale Sémantique 15 ans 16 ans 16 ans 16 ans 16 ans 16 ans 16 ans 16 ans 16 ans 16 ans 16 ans 16 a** 

**ロメ (例) (정) (정) (정) (정)** (정)

Lee [langage](#page-0-0) IML Sémantique opé **[Applications](#page-3-0) de la sémantique optimation** 

### Les relations  $\rightarrow$

#### Definition

Posons

 $000$ 

$$
(b,\sigma)\rightarrow_{\text{Bexp}}\mathsf{v}\qquad \qquad (c,\sigma)\rightarrow_{\text{Com}}\sigma'
$$

ssi il est possible de construire, à l'aide de telles règles, une arbre de dérivation dont la racine est étiquetée par

$$
(b,\sigma)\to\nu\qquad \qquad (c,\sigma)\to\sigma'
$$

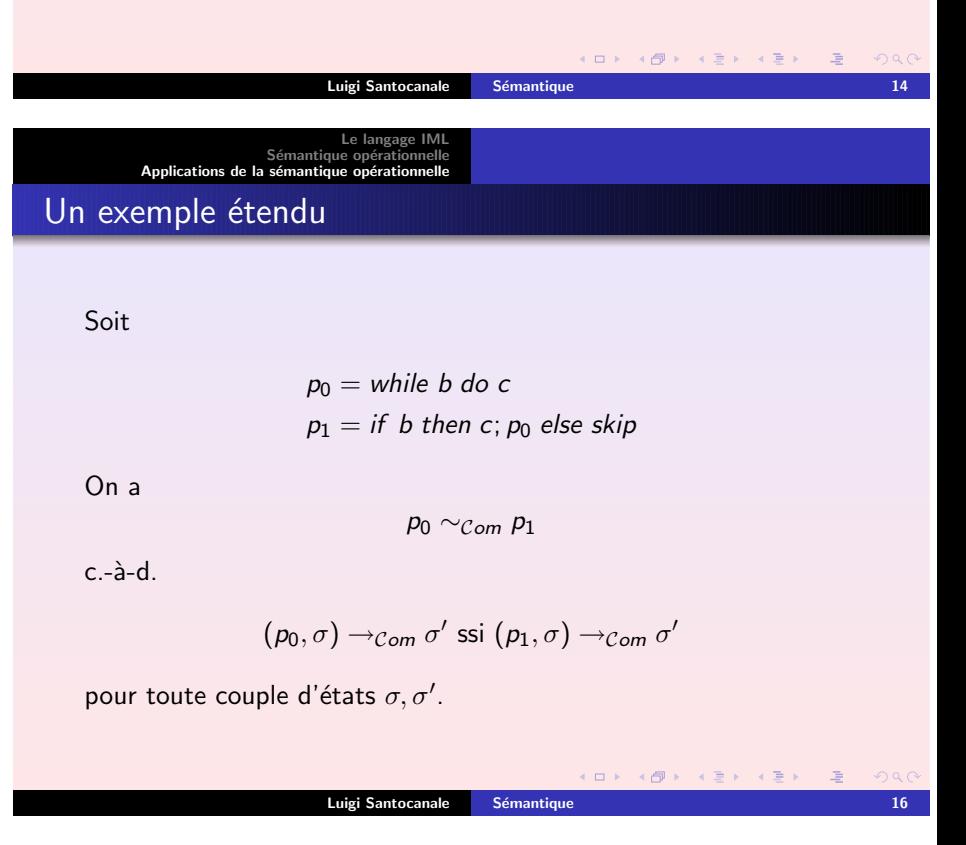

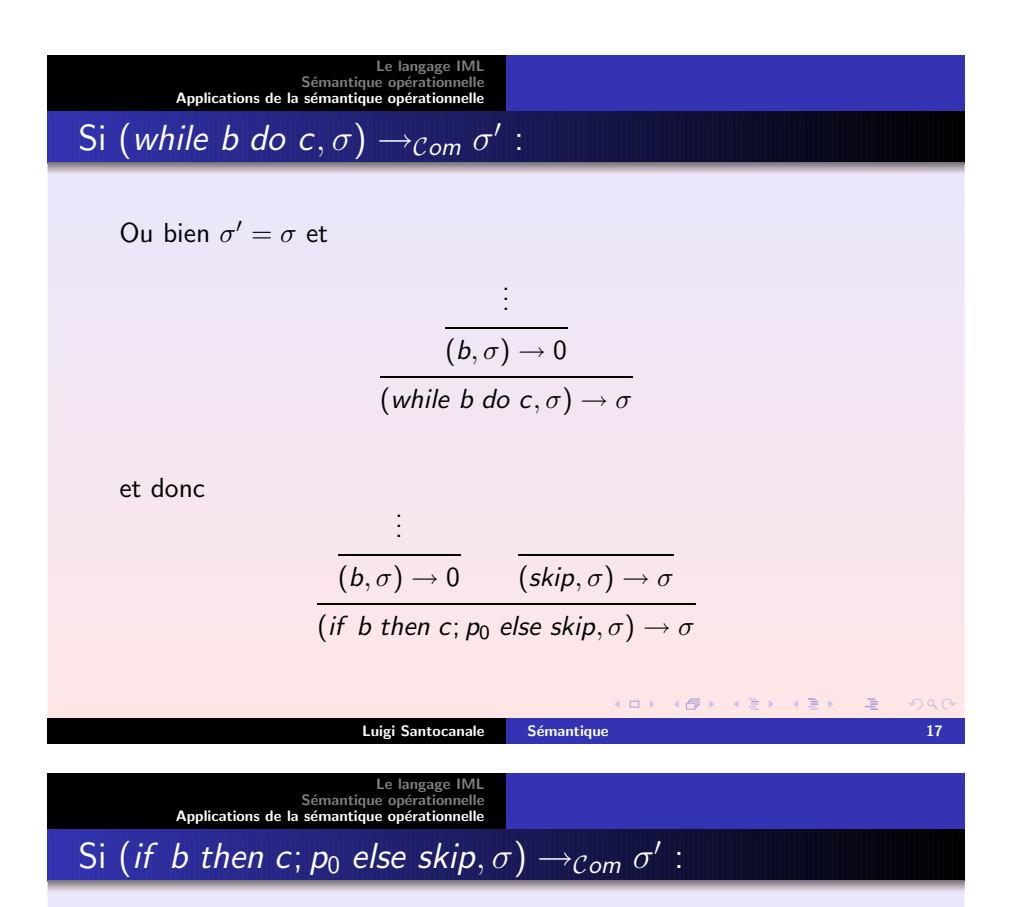

Ou bien

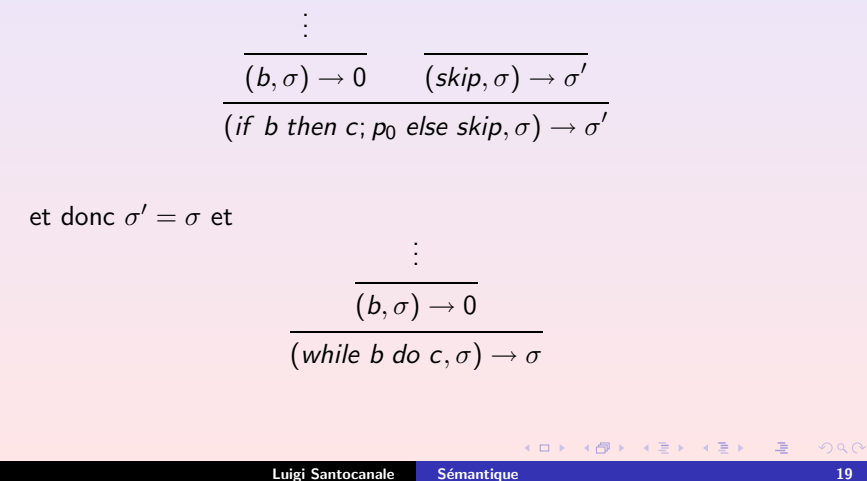

# Le [langage](#page-0-0) IML<br>Sémantique opérationnelle<br>[Applications](#page-3-0) de la sémantique opérationnelle Si (while b do c,  $\sigma$ )  $\rightarrow$ <sub>Com</sub>  $\sigma'$  : Sinon :

(b, <sup>σ</sup>) <sup>→</sup> <sup>1</sup> (<sup>c</sup>, <sup>σ</sup>) <sup>→</sup> <sup>σ</sup>˜ (while <sup>b</sup> do <sup>c</sup>, <sup>σ</sup>˜) <sup>→</sup> <sup>σ</sup><sup>0</sup> (while <sup>b</sup> do <sup>c</sup>, <sup>σ</sup>) <sup>→</sup> <sup>σ</sup><sup>0</sup> et donc(b, <sup>σ</sup>) <sup>→</sup> <sup>1</sup> (<sup>c</sup>, <sup>σ</sup>) <sup>→</sup> <sup>σ</sup>˜ (<sup>p</sup>0, <sup>σ</sup>˜) <sup>→</sup> <sup>σ</sup><sup>0</sup> (<sup>c</sup>; <sup>p</sup>0, <sup>σ</sup>) <sup>→</sup> <sup>σ</sup> (if <sup>b</sup> then <sup>c</sup>; <sup>p</sup><sup>0</sup> else skip, <sup>σ</sup>) <sup>→</sup> <sup>σ</sup><sup>0</sup> Luigi Santocanale [S´emantique](#page-0-0) 18

LeLe [langage](#page-0-0) IML<br>Sémantique opérationnelle<br>[Applications](#page-3-0) de la sémantique opérationnelle Si (if b then c;  $p_0$  else skip,  $\sigma$ )  $\rightarrow$ <sub>Com</sub>  $\sigma'$ :

Sinon :

$$
\frac{\vdots}{(b,\sigma) \to 1} \frac{\frac{}{(c,\sigma) \to \tilde{\sigma}} \frac{}{(p_0,\tilde{\sigma}) \to \sigma'}}{(c;p_0,\sigma) \to \sigma}
$$
\n(if b then c; p\_0 else skip, \sigma) \to \sigma'

et donc

$$
\frac{\vdots}{(b,\sigma) \to 1} \quad \frac{\vdots}{(c,\sigma) \to \tilde{\sigma}} \quad \text{(while } b \text{ do } c, \tilde{\sigma}) \to \sigma' \quad \text{(while } b \text{ do } c, \sigma) \to \sigma' \quad \text{}
$$

**Luigi Santocanale Sémantique 20 animatique 20 animatique 20 animatique 20 animatique 20 animatique 20 animatique**